# 2+2 Application Guide

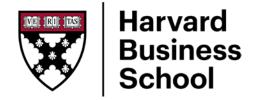

## HOW TO APPLY TO THE HARVARD BUSINESS SCHOOL (HBS) MBA WHILE IN COLLEGE

2+2 is a deferred admissions process for current college students to apply to our MBA Program during their final year of study. <u>Learn more</u> about the program on our website.

#### **GET TO KNOW HBS**

- Attend online or in-person events
- · Visit the HBS website
- · Read student stories on the blog
- · Prep for the GMAT or GRE
- Pursue your passions
  - TIP: We are looking for future leaders from every industry and major!
- · Check out HBS's need-based financial aid
  - TIP: Don't worry! The financial aid process doesn't start until after you've been admitted

**SUGGESTED TIMELINE:** Before your final year

### PREPARE MATERIALS

- Choose your 2 recommenders
  - TIP: Contact your recommenders early to give them time to craft a strong letter
- Finalize your 1-2 page resume
- Brainstorm for the essay prompts

  Submit three short essays. This is your opportunity to share meaningful or formative experiences that are important to you that you haven't fully explored elsewhere in your application.
- Take the GMAT or GRE
  - TIP: Don't wait until the last minute!
    Both tests are valid for 5 years

**SUGGESTED TIMELINE:** Your final year

#### **APPLY**

- · Open the 2+2 application
  - TIP: Starting an application gives you access to the application fee waiver
- Identify your recommenders within the application

- · Request your current transcript
  - TIP: Wait until after fall grades are posted to request a copy from your school
- · Upload your resume, essay, and transcript

**SUGGESTED TIMELINE:** Spring semester of your final year